## 3D visualization in QGIS

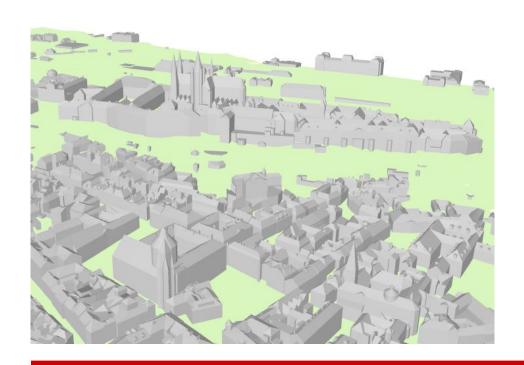

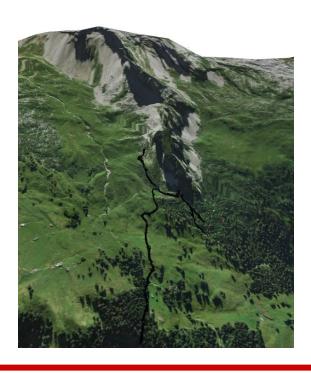

#### **Current State and Future Plans**

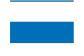

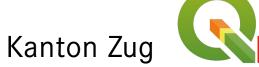

# 3D in QGIS - what has been done in the past: QGIS Globe

- Approx available since 2008?
- C++ 3D Plugin based on osgEarth.
- Useful: but a lot of dependencies, not so easy to compile. Sometimes multi-threading issues.
- Contributors: Pirmin Kalberer, Matthias Walker, Sandro Mani, Marco Bernasocchi, Matthias Kuhn

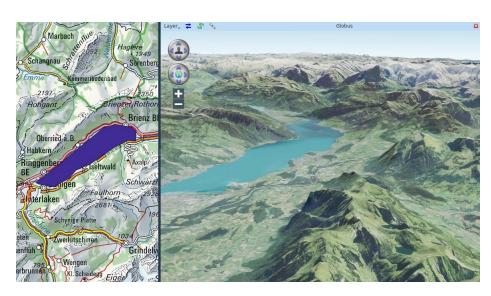

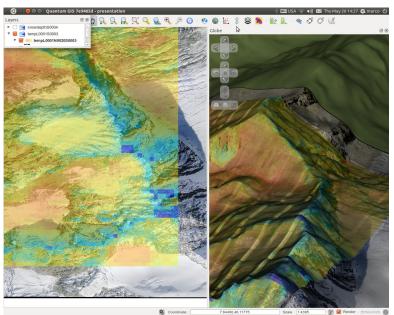

# 3D in QGIS - what has been done in the past? Plugin qgis2threejs

- Approx available since 2013
- Plugin for export to web using HTML/JS/WebGL/ThreeJS
- After export it works without QGIS and can be deployed to modern, WebGL-capable Webbrowsers
- Interactivity: toggling of layers, moveable plane, navigation controls, querying feature attributes
- Useful: but limitations with larger scenes.
- Example Mt. Aso Japan
- Contributors: Minoru Akagi, Olivier Dalang, Luca Casagrande,
  Stefano Cudini, Josef K, Célian

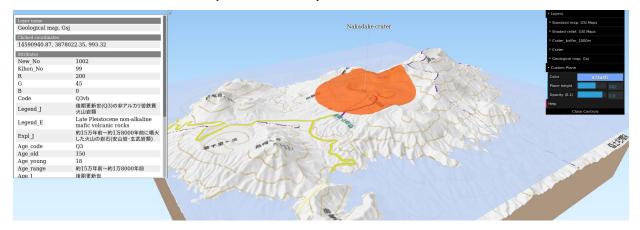

# 3D natively in QGIS since version 3

- QGIS grant from 2017
- Based on qt5-3d and OpenGL
- Separate 3D view next to 2D view
- Per project configuration and per layer configuration
- Developer: Martin Dobias (Lutra Consulting)

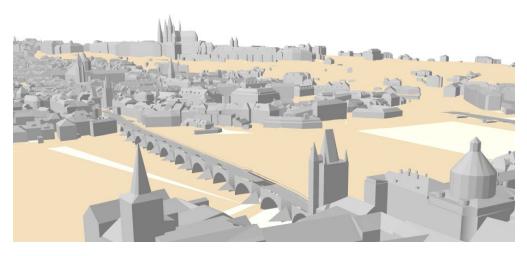

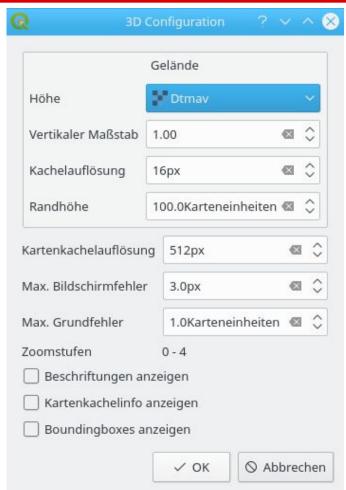

### **Examples**

- City model with bridges (3d polygons or multipatch) and terrain (DTM raster or TIN (3d polygon)) from Prague
- Sources:
  - Buildings:

http://www.geoportalpraha.cz/cs/opendata/44EE8B0A-641A-45E8-8DC9-CF209ED00897#.Wyjp74SLTmE

- O Terrain: http://www.geoportalpraha.cz/cs/opendata/6F72EDDF-CAA4-4243-8776-7006CB0B2521
- O Bridges: http://www.geoportalpraha.cz/cs/opendata/C9B6B3BD-217E-4819-B58F-5F574DC6FC78

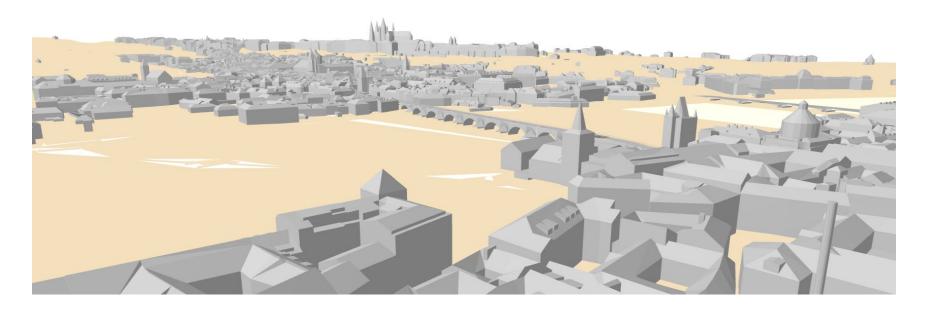

# **Examples**

- Cave entrances and cave galleries projected on ground surface and rendered in real 3d (below surface)
- Data not publically available

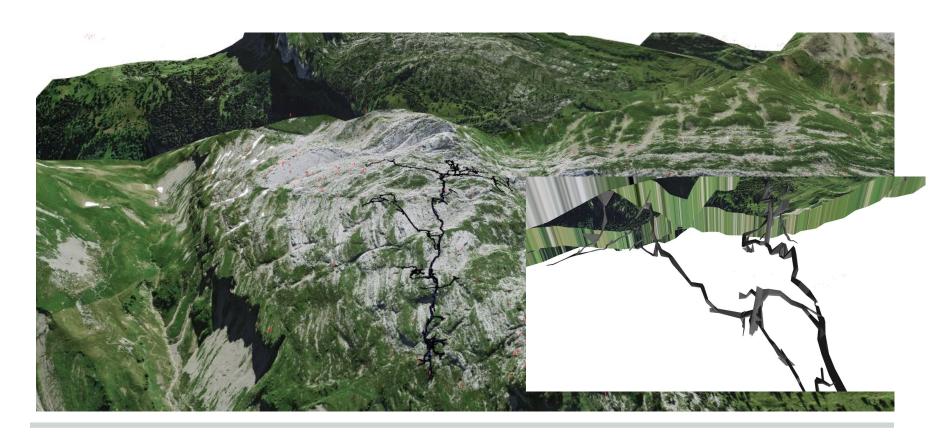

# **Examples**

- Kanton Zug: Swissbuildings (multipatch), SwissTLM3D and Cadastral data (Amtliche Vermessung)
- Data not publically available

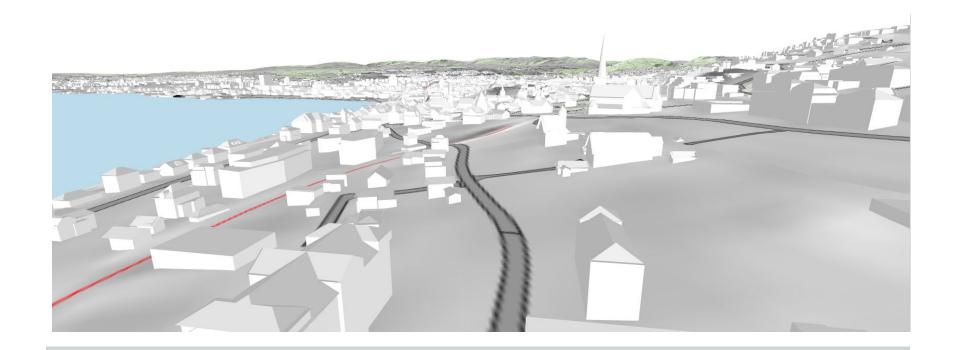

#### What works?

- Separate Window for 3D display and navigation
- Display Terrain models from raster files (triangulated in multi-resolution tiles on the fly)
- 2D symbology overlays on top of terrain model
- Extrusions of Polygons and lines from 2D data
- Display of 3D polygons (e.g. models of buildings or bridges)
- Display of Simple Shapes (circles, cylinders, boxes) at point positions
- Display of 3D models at point positions

## Supported formats

- For terrain surfaces: TIFF or any other QGIS supported raster
- For 2D overlays and extruded overlays: any QGIS supported layer
- For real 3D data: 3D Shape (3D Polygon and Multipatch), Geopackage, Postgis
- For 3d model files (e.g. rendered at point positions): all formats supporte by Assimp-library -<a href="https://github.com/assimp/assimp">https://github.com/assimp/assimp</a>

### What doesn't work?

- Navigation still not intuitive (often too fast, no undo, no "elevator mode", no "look-around" mode)
- Can't navigate below terrain
- No picking (querying of attributes) in 3D
- No link between 2D and 3D
  e.g. camera position seen in 3d
- No brushing (highlighting in 2d doesn't highlight corresponding object in 3d)
- No caching of terrain triangulations
- Grosse Szenen laden lange oder crashen ...

#### **Future Plans**

- Crowd-funding: to be released with QGIS 3.4 in autumn → see <a href="https://www.lutraconsulting.co.uk/crowdfunding/more-qgis-3d/">https://www.lutraconsulting.co.uk/crowdfunding/more-qgis-3d/</a>
- Mesh-Verbesserungen: <u>https://github.com/qgis/QGIS-Enhancement-Propos</u> als/issues/119

## **Credits / Thanks to**

- Martin Dobias (Lutra Consulting)
- QGIS Community for financing QGIS 3D grant
- Earlier 3D developers (QGIS globe and qgis2threejs)